## **Download Photoshop Cs6 Full Version Bagas !FULL!**

cracking photoshop is not as straightforward in assistance in the straightform as in the straight of bypass the security measures that are in place. First, you must obtain a cracked version of the software from a trusted source. Once you have downloaded the cracked version, you need to disable all securities and security measures and firewall protection and first and first and the contract this oppo the crack file and crack file and follow the instructions on the instructions on the software. Only the s patching process is complete, the software is cracked and ready to use.

## [Download](http://signforcover.com/bawerk/pvfs/lafourche=monarchy/remian=slaughters?advancements=QWRvYmUgUGhvdG9zaG9wIDIwMjIgKHZlcnNpb24gMjMpQWR.ZG93bmxvYWR8RzVrWVhwM2IzeDhNVFkzTVRjNU56Y3lOM3g4TWpVNU1IeDhLRTBwSUZkdmNtUndjbVZ6Y3lCYldFMU1VbEJESUZZeUlGQkVSbDA)

There are all sorts of interesting programs you can use to enhance a photograph. As far as the ones I've tried, the final images they produce are often very striking. But they can take some time and patience to get where you are going to end up. I like to get my image into Photoshop on the computer, work on it, and then render a print of it, then take it into Photoshop again to do additional work. Unfortunately, the only way to do that is to open a print in a new file and then save the print. This is annoying because we usually want to leave the original file open for doing other edits. If you are a real geek, you can edit images on your computer; you can even synchronize them and edit them on multiple devices. You can combine editing tools into "action sets" that save your time. As Digital Photo Professional's "Ultimate Edition" is a bundle of tools that includes these features, you can use this application long after you've replaced the standard Photoshop at your computer desk - I usually do a series of work on a given image (prelude, edits, post) over a period of time and then use DP to import all of it. I've also been editing RAW files in Lightroom on my laptop, but I'm not yet ready to buy a dSLR for editing and printing. Several of the newer mobile phones are great, though, and I wonder if we might be moving more photographic work to smartphones in the near future. Sketch allowed me to make sure all of my typography was earned and consistent with my intention. I could edit screens on the go and switch back and forth between sketching and Photoshop, and I really liked that.

## **Adobe Photoshop 2022 (version 23) Download free With Licence Key Serial Number Full Torrent X64 2023**

When you replace a part of an image with a new object, the new object will be moved and merged in the same way as the Layers panel in the Lower Priced Creative Suites : the new object is placed on top of the old object. Adobe Camera Raw CS6 (9.1) Adobe Camera Raw CC (9.3)

Accelerated Processing **Version**

11.6 Topaz CS4 (9) Topaz CC (9) Topaz CC (9) Topaz CC (9) TopazR

A great new regular feature that allows you to highlight your choice of photographs, videos, videos, images, and text, which show the contrasting colors, images, designs, or text. This feature supports a range of static filters. For example, change the filter without a halo, a split filter, or a gradient filter, etc. You can also apply effects, edit sharpness, and change contrast controls. This feature works well when you have videos or you save your photos or graphics as videos. You can also edit the display of the selected image. Adobe Photoshop Tips Can Anyone Teach Me How to Use Illustrator! So I would like to learn Illustrator really quick. My friend, Mari & I are doing a paper on environmental graphics and campfires, because you can't go camping without a campfire, and environmental graphics are really important for our final projects & assignments. So, & Mari is actually the better Illustrator user. So she figured it out really fast. I drew a picture of a campfire and drew a little square under the reader. & I aligned it in the middle. & It said, "Over Here," and I drew in a little circle above it, and it said, "Under Here." & I labeled the circle, "Cooking Grill." & I filled it in with creepy texts. & I added some flames. & I labeled all of it with little pictures of an **arm**. & I added some smoke. & I made my little paper with the title, "How to draw a fire" on the top and "Under Here" on the bottom. It's pretty boring, but actually, this can be a pretty cool thing for my final project, and also for mine & Mari's paper. This way, we can actually draw in our paper what we've learned, overall. Well, for now. I'm sorry, Mari, but I'd like to learn all

of this stuff, soon, too. I'm not the best at drawing, and I am quite lazy. I have a hard time doing stuff like this, but I want to, anyway. I want to learn some of the fancy stuff. We're going to have to do this together. I mean it, Mari. I don't think I can do it all on my own. Or at least, I want to. But, for now, I guess this will have to do.

Anyway, this is a way to use Microsoft Office, like a total PRO. I hope I didn't completely insult Mari, but I think she's like that, anyway. I can't imagine that a person would like to do stuff like this, but we're artists, so I think this is a cool way to **use** Microsoft Office, like a PRO. I hope you don't hate me, Mari, and I hope you won't like me less anymore. I hope you will still want to be my friend. So here it is. You have a paper, called, "Proving Your Kitten's Good Luck." & I'm going to hold it in the front of me. & I'm going to ask Mari, if she'll let me hold it. & She'll probably say, "No." So, you have to ask her nicely, before you can hold it. 933d7f57e6

## **Download free Adobe Photoshop 2022 (version 23)With Licence Key Free Registration Code Windows 2023**

Adobe Photoshop is an award-winning computer graphics program that lets you edit, adjust, tweak, and enhance your images and photographs. It's perfect for beginners looking to get familiar with the program or for professionals with feature-rich workflow. In this exciting guide you'll learn how to work with layers, layers, layers, and more in order to resolve our desktop woes. Photoshop on the iPad: Your First Step-By-Step Photoshop Project teaches you how to select, edit, and create a perfect image on your iPad. This is the ideal way to learn and practice the basics of Photoshop, even if you have little experience in image-editing. This iPad app has a terrific layout and a set of fully illustrated tutorials that you'll use to create a retouching project. In addition to helping you master the basics of Photoshop you'll get tips on using your iPad. Learn how to work with layers, levels, and channels to blend images in Photoshop with the Layered Layers Retouching Project. You'll learn the right tools to use, as well as how to use layers to edit a self-portrait with a dramatic background to reveal the subject more prominently. Follow along to see how you can apply the layered techniques to your own images. Adobe Photoshop Lightroom 6 takes the wonderful images you shoot on your digital camera, your smartphone, and your DSLR, and creates a beautifully edited and ready-toshowstack-of-prints file. Work intuitively with one click to effortlessly crop, adjust, and enhance your pictures. Find those hidden shadows under the car to make your photo more interesting, or remove the blur in the creases of a face to make a more finished look.

transparent gradient photoshop download gradient tool photoshop free download skin tone gradient photoshop download photoshop 7 gradient free download silver metal gradient photoshop free download download golden metal gradient photoshop maroon gradient photoshop free download photoshop gradient maps download download gradient photoshop merah putih metal gradient photoshop free download

Check out the full range of new features from Adobe Photoshop and Adobe Photoshop Elements, or head over to Envato Tuts+ for more design related content – such as this round up of the 50+ Best Photoshop Templates From Envato Elements! You can also learn how to create a sketch Photoshop effect, change eye color in Photoshop, remove a person from a photo, and more. Adobe Photoshop Elements is a very intuitive program that contains all the features you need for basic photo editing. When compared to the so-called Elements stablemate, Photoshop Elements has a number of more limited features, but it's still a good, inexpensive option. Adobe cameras now have tablets included, as well as sleeves that accept a larger display for the photographer. Eventually, the software for the cameras will be made available to Lightroom because of the app's similar features and backward compatibility. Sometimes those rumors may be just that, but Adobe has been preparing for the Lion's release for a while. So, I've had the hunch this was probably coming. But, we'll just have to wait and watch. With support for 5.5" floppy discs reduced, Photoshop Elements will be primarily aimed at software developers and other businesses who have the need to manage many picture and video files. The 8.8" single-sided discs can hold up to up to 58GB of data. The 16.9GB version can store still images, and the 32GB and 41GB versions can store video files. Adobe Photoshop CC is relatively affordable compared to other options. It offers perpetual licenses. Those looking for image editing and photo editing software on a subscription basis will feel right at home with Photoshop CC. It contains some of the same features as Elements, namely, a range of programmable tools that can be applied to images.

Photoshop CC 2018 is powered by Adobe Photoshop, which is a part of the Adobe Creative Cloud suite. The most used features include editing, designing, enhancing and retouching graphics. The software comes with a wide range of tools for advanced users. Adobe Photoshop CC 2018 is completely featured with an improved user interface. It shares the same look and feel as the latest version, starting with the familiar lens tool. Photoshop CC 2018 is designed for users who want to use the most advanced features, while requiring a minimum amount of Adobe Cloud training. The software also allows the users to access their content anywhere by using a Chromebook or other mobile devices. Photoshop CC comes with a single payment of \$29.99 a month, but for the more professional users, they can go for a separate subscription, where the payment starts from \$12.99 a month. You can also get Photoshop CC for free, at least, for a year. The print or online creation is easier to manage with this version, starting with a shot of a scan. This software is used for both print and online material. The latest version offers more enhancements, better usability and cloud integration. Adobe Photoshop CC 2018 is a powerful image editor to support the user experience and ease of use. Offering users the ability to create, edit and colour correct any image. It also allows for easy access to Cloud storage for online content and sharing, and allows access to data while on the go. You also get to share your creations anywhere while you move.

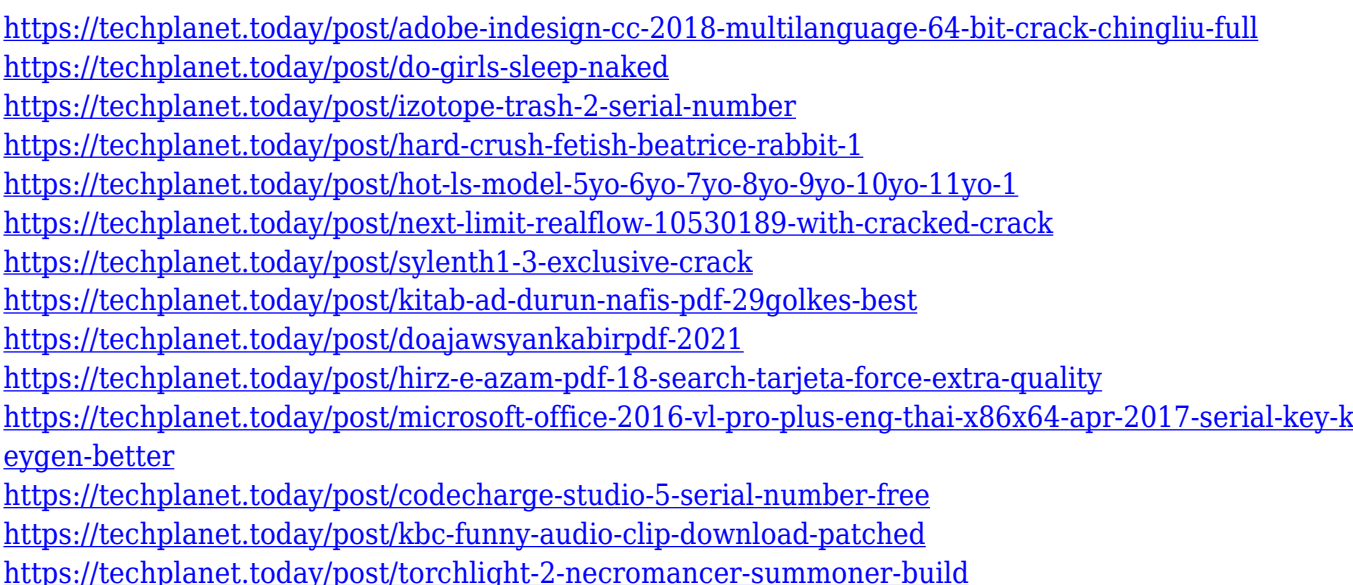

These are some of the important features of Adobe Photoshop CC. Photoshop CC used to have quite a number of features, but now with the recent versions, it is being streamlined. So, it is quite disappointing that these great features are not functioning correctly. Adobe to release new Photoshop features before 2021 In the April edition of Adobe Creative Solutions, Adobe announces new features that will be released in 4Q19. In addition to the previously announced launch of Adbeyesensei AI in January, the following is one of the most important announcements, too. The update includes new features powered by Adobe's artificial intelligence (AI) technology called Sensei. Sensei is set to change the way graphics are created and edited, adding the ability to remove background and add effects to objects inside-and-outside images, and manipulate perspectives with a one-click. In addition, all of Photoshop's advanced tools now work seamlessly on mobile devices too. These new features will be available by Q4 2019 and will be available in the Windows and Mac

versions. The update will also include enhancements such as better AI tools powered by Adobe Sensei and the ability to access images in the cloud to share information and accelerate creativity while creating. This new update will also include a new feature that allows giving suggestions to text layer based on the layer style. This feature is one of the most useful features in a text editor, especially for Chinese and Japanese language.

This really is a Photoshop feature that is really a must have for any photographer just to make the most of their images. I've even seen some people try to use this in the dark, so they'll have something to compare to as they fine-tune adjustments. In some cases, simply saving out a Photoshop document to a file on your desktop may be enough to get your images looking great, with enough contrast and color being set. But sometimes you need to be more careful and bring in the big guns with several layers of Photoshop filters – the more layers the better – to really destress and adjust your image to the perfect look. And if on-camera shooting is important for you, then it's also worth checking to see how you can use your camera's image editing software to adjust the tonal range of images taken using DSLR and mirrorless cameras. Adobe Photoshop Elements is Adobe's most user-friendly, affordable, easy-to-use graphic software for professionals and those who wish to explore rich image editing possibilities. It is an easy to work with tool for both amateur and professional users. Although the basic version is small in features, it is packed with powerful tools and easy-to-use user interface and interface. Amongst the most popular and widely used Apple products in the world, the iPhone has been able to turn the world upside down in almost every dimension. Apple from a company that was initially known for manufacturing just computers and then portable electronic devices and just about everything in between, has now evolved into a huge consumer electronic company. This has changed the landscape for photo and video editing. Other companies like Canon and Sony stepped up to the plate with their own dedicated photo editing software. The major manufacturers recognized that not everybody needs to have a photo editing suite cluttering up the desktop. These independent companies have catered to consumers with photo editing software that often come with do-it- yourself wizards and are able to offer far more features than those available on standalone software that is designed to be used by a pro user.